## 第1回ヘルシーフードWEBセミナー タンプ *最*加費

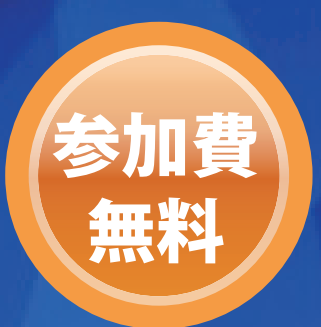

# 今、知っておきたい コロナ対策

## 管理栄養士・栄養士に求められる知識と役割

#### 2020年9月3日(木) · 5日(土)  $\overline{19:00} \sim 20:00$  14:00 ~ 15:00 **開催日時** ※ご希望の開催日をご指定くだ<mark>さい</mark>

**参加方法 事前申込制 申込 URL** https://v2.nex-pro.com/campaign/10420/apply

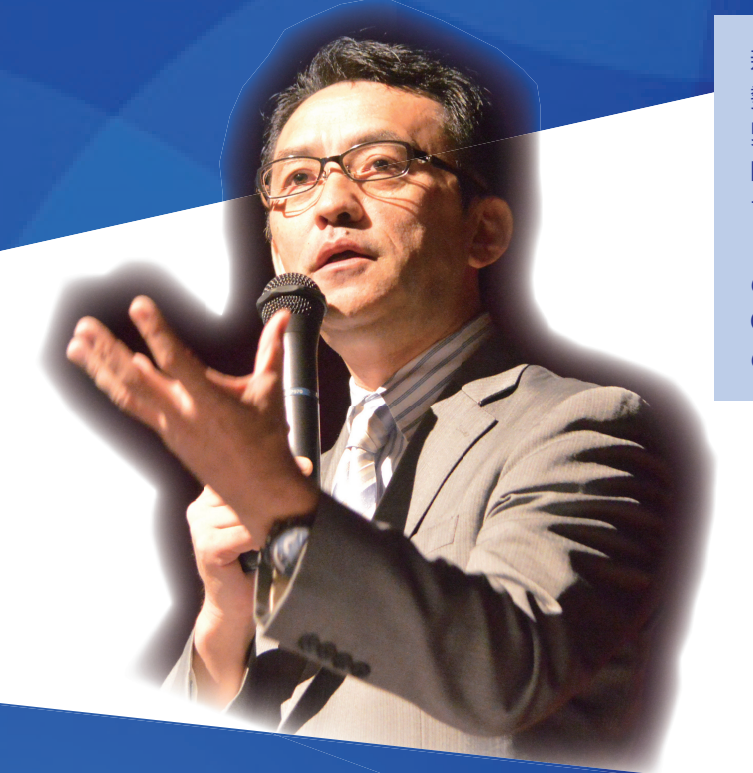

新型コロナウイルス感染症 (COVID-19) は、世界的に急激な 勢いで感染が拡大しています。WHO はじめ我が国においても 緊急事態宣言が発令され各国で対策が取られていますが、現 時点では収束の目途はなく長期的な対応が必須と考えられま す。感染予防のみならず、栄養管理上のさまざまな問題が生 じつつあり、その解決や医療福祉機関における新たな視点で の栄養管理体制の確立が急務です。本セミナーでは、 COVID-19 患者における栄養障害を当院での経験を管理栄養士 の立場で概説します。

**東京医科大学病院 栄養管理科 科長 美作大学 大学院 臨床教授 日本栄養経営実践協会 代表理事**

**宮澤 靖 先生**

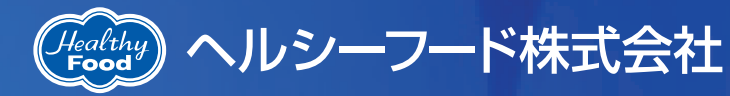

〒191-0024 東京都日野市万願寺1-34-3 TEL.042-581-1191 FAX.042-581-2170 URL www.healthy-food.co.jp

#### お申込みからセミナー視聴までのながれ

#### STEP 1 お申込み

以下の URL からお申込みください。 お申し込みにはアドレスとパスワード設定が必要です。 https://v2.nex-pro.com/campaign/10420/apply

#### STEP 2 メール受取

お申込みが完了したらメールにて視聴 URL をお送りします。

### STEP 3 セミナー視聴

開催時間になったら視聴 URL にアクセスし、 ログインしてセミナーを視聴してください。

高速通信が可能な電波の良い所でご視聴ください。 終了後簡単なアンケートにご協力をお願いします。

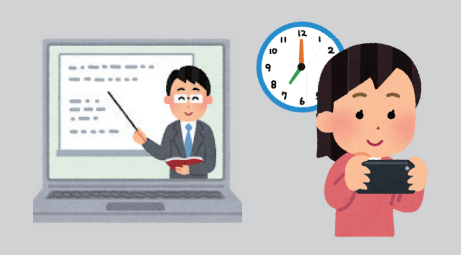

躩

C

**PC または スマホ ・ タブレットから** スマホ ・ タブレット からのお申込みは

回溅涎回

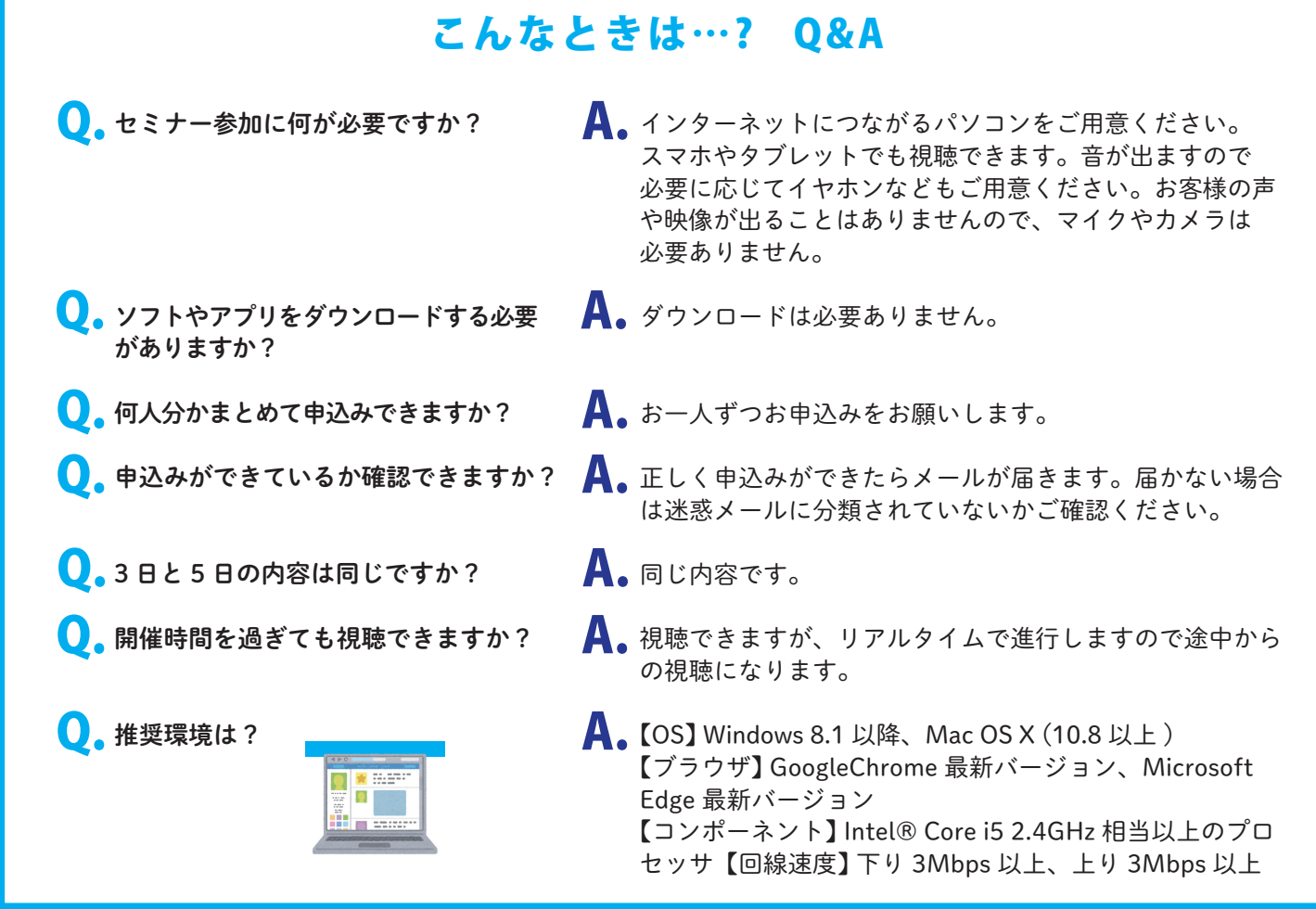